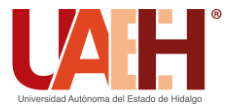

**DESDE 2013** https://repository.uaeh.edu.mx/revistas/index.php/icbi/issue/archive Pädi Boletín Científico de Ciencias Básicas e Ingenierías del ICBI

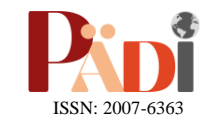

Publicación Semestral Pädi Vol. 12 No. Especial (2024) 101-108

## Identificación de autores y análisis polarizado de notas mediante el uso de inteligencia artificial Identification of authors and polarized analysis of notes through the use of artificial intelligence

E. Salazar-Reye[s](https://orcid.org/0009-0005-6186-7905) <sup>D[a](https://orcid.org/0000-0002-4440-909X)</sup>\*,J. Luis-Trejo <sup>Da</sup>, A. Reyes-Nava <sup>Da</sup>, E. López-González <sup>Da</sup>

a *Ingeniería en Sistemas Computacionales, Tecnológico Nacional de México: Tecnológico de Estudio Superiores de Jocotitlán, 50700, Jocotitlán, Estado de México, México.*

## **Resumen**

La identificación de los autores y el análisis polarizado en las notas, mediante el procesamiento del lenguaje natural, es un sistema capaz de identificar los autores que se encuentran en la nota, permitiendo una identificación precisa de cada autor. Además, incorpora el análisis de sentimientos y polaridad de las notas, lo que permite apreciar las actitudes y opiniones expresadas en las notas, el enfoque integra inteligencia artificial, la cual no solo ofrece una solución eficiente para la gestión y organización del documento, si no también proporciona información valiosa sobre el tono y la orientación emocional de las diferentes notas, así como para el análisis de opiniones y actitudes dentro de un conjunto de datos. Para la clasificación, se llevó a cabo un proceso de etiquetación, el cual consiste en asignar valores de 2 para negativo, 0 para neutral y 1 para positivo.

*Palabras Clave:* Redes neuronales, clasificación supervisada, análisis de textos, características lingüísticas y noticias.

## **Abstract**

The identification of authors and polarized analysis in the notes, through natural language processing, is a system capable of identifying the authors found in the note, allowing a precise identification of each author. In addition, incorporates sentiment and polarized analysis of the notes, which allows to appreciate the attitudes and opinions expressed in the notes, the approach integrates artificial intelligence, which not only offers an efficient solution for document management and organization, but also provides valuable information about the tone and emotional orientation of the different notes, as well as for the analysis of opinions and attitudes within a dataset. For classification, a labeling process was carried out, which consists of assigning values of -1 for negative, 0 for neutral and 1 for positive.

*Keywords:* Neural networks, supervised classification, text analysis, linguistic features, and news.

## **1. Introducción**

**\_\_\_\_\_\_\_\_\_**

 Análisis de sentimientos, también conocido como extracción de opiniones, minería de sentimientos o análisis subjetivo se define como el estudio computacional de opiniones, sentimientos y emociones expresadas en notas. La identificación de autores y el análisis de contenidos se ha convertido en áreas críticas para las diversas aplicaciones, desde la gestión de documentos hasta la evaluación de las opiniones y actitudes en un gran conjunto de datos. El procesamiento del lenguaje natural y la inteligencia artificial desempeñan un papel fundamental en la automatización de estos procesos.

 En este contexto, el presente trabajo se centra en el desarrollo de un sistema especializado en la identificación de autores y el análisis de sentimientos en notas políticas mediante técnicas de procesamiento del lenguaje natural.

 Este sistema, al momento de identificar a los autores, determina si expresan opiniones positivas, neutral o negativo en las notas. Esto resulta muy esencial para verificar múltiples autores en una sola nota, también proporciona información valiosa sobre el tono y la orientación emocional de las notas, lo que resulta fundamental para el análisis de opiniones y actitudes en conjuntos de datos. A lo largo de este artículo, exploraremos en detalle este sistema, su funcionamiento y su relevancia en el entorno actual de la información y tecnología.

**Historial del manuscrito:** recibido el 23/11/2023, última versión-revisada recibida el 10/02/2024, aceptado el 29/02/2024 publicado el 12/04/2024. **DOI:** https://doi.org/10.29057/icbi.v12iEspecial.12106

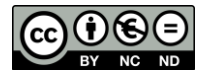

\*Autor para la correspondencia: eliassalazar543@gmail.com

**Correo electrónico**: eliassalazar543@gmail.com (Elías Salazar-Reyes), juanluistrejo20@gmail.com (Juan Luis-Trejo), adriana.reyes@tesjo.edu.mx (Adriana Reyes-Nava), erika.lopez@tesjo.edu.mx (Erika López-González).

## **2. Fundamento teórico**

## *2.1. Generalidades de la inteligencia artificial*

 La inteligencia artificial es un campo de la informática que se enfoca en la creación de sistemas y programas que pueden realizar tareas que siempre han requerido de inteligencia humana, como lo son el aprendizaje, percepción, razonamiento o la toma de decisiones. La IA está basada en el aprendizaje automático, el procesamiento del lenguaje natural, la visión por computadora y otros campos de la informática. Además, que tiene una amplia variedad de aplicaciones en diferentes campos, como la medicina, la robótica, la manufactura y el transporte (Fournier Guimbao, s.f.).

#### *2.2. Enfoques de la inteligencia artificial*

#### *2.2.1. Aprendizaje supervisado*

 El aprendizaje supervisado es una subcategoría de machine learning y la inteligencia artificial que utiliza conjuntos de datos etiquetados para entrenar algoritmos que clasifican datos o prevén resultados con precisión. Las redes neuronales, que se utilizan principalmente para los algoritmos de deep learning, procesan los datos de entrenamiento imitando la interconectividad del cerebro humano a través de capas de nodos. Además, que aprenden estas funciones de correlación a través del aprendizaje supervisado, y se ajusta con base a la función de perdida a través del proceso de su gradiente descendente. Cuando la función de coste es igual o se acerca a cero, podemos confiar en la precisión del modelo para obtener la respuesta correcta (IBM, s.f.).

## *2.2.2. Aprendizaje no supervisado*

 El aprendizaje no supervisado es una técnica de aprendizaje automático que se usa para analizar el conjunto de datos sin etiquetar. A diferencia del aprendizaje supervisado, este no usa datos etiquetados para entrenar el modelo, sino también busca patrones y estructuras de datos. Además, que se puede usar para varias tareas como la segmentación de clientes, la detección de anomalías y la reducción de dimensionalidad (IBM, s.f.).

## *2.2.3. Aprendizaje por reforzamiento*

 El aprendizaje por reforzamiento es una técnica que se basa en la psicología conductista y se usa para enseñar a los sistemas a realizar tareas específicas mediante recompensas y penalizaciones. Este tipo de aprendizaje se comienza desde cero, es decir, sin ninguna base de datos, su principal objetivo es crear un programa que sea capaz de resolver cualquier variable de entrada luego de ser sometida a un proceso de entrenamiento. Se puede usar para varias tareas, como la conducción autónoma, la robótica y juegos (Blog de CEUPE, 2022).

## *2.3. Herramientas usadas en la IA*

 A continuación, anunciaremos algunas herramientas o librerías escogidas para el trabajo.

## *2.3.1. Natural Language Toolkit (NLTK)*

 Es una herramienta para enseñar, y trabajar en, lingüística computacional usando Python y una biblioteca para poder usar el lenguaje natural (Bird, Loper y Klein, 2009).

## *2.3.2. Softmax*

Es una función de transferencia neuronal, estas funciones de transferencias calculan la salida de una capa desde su entrada de red (MathWorks, s.f.).

 $A = softmax (N)$  toma una matriz de vectores (columna) de entrada de red S por Q (N), y devuelve una matriz de S por Q (A) de la función softmax competitiva aplicada a cada columna de N, ver en la Figura 1.

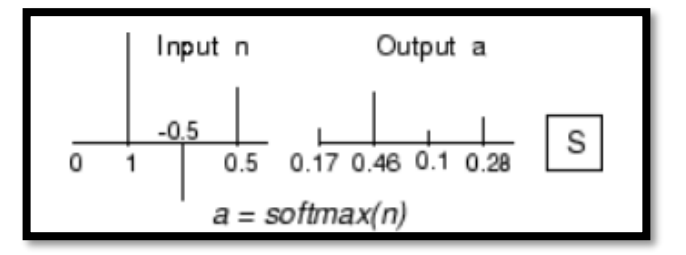

Figura 1: Función Softmax.

## *2.3.3. Tensorflow*

 Es una plataforma de aprendizaje automático de código abierto desarrollado por Google que se utiliza para crear modelos de esta índole. Es una de las bibliotecas más grandes y populares en cuestión del aprendizaje automático y se usa en una variedad de aplicaciones. Facilita la creación de modelos de aprendizaje automático para computadoras, dispositivos móviles, web y la nube (Abadí et al., 2015).

#### *2.3.4. Texblob*

 Es una biblioteca de Python para el procesamiento de datos textuales, proporciona una API simple para bucear en tareas comunes de procesamiento de lenguaje natural, como el etiquetado de parte de voz, extracción de fases de sustantivos, análisis de sentimientos, clasificación, traducción y más (Loria, 2022).

## *2.3.5. Pandas*

 Proporciona estructuras de datos rápidas, flexibles y expresivas, diseñadas para que trabaje con datos relacionales o etiquetados (The pandas development team, 2020).

#### *2.3.6. Matplotlib*

 Permite crear una visualización estática, animadas e interactivas en Python (Hunter, 2007).

## *2.3.7. Unicode*

 Produce resultados mejores que simplemente quita los acentos de los caracteres, se basa en mapeo de caracteres ajustados manualmente (Solc, 2022).

#### *2.3.8. Emojin*

 El objetivo principal de este paquete es convertir su identificación de emoji a su nombre y viceversa (Kim y Wurster, 2023).

## *2.3.9. Keras*

 Keras es una biblioteca de aprendizaje profundo de código abierto de Python que facilita la creación y entrenamiento de modelos de redes neuronales. Es una API, sigue las mejores prácticas para reducir la carga cognitiva (Keras-Team, s.f.).

## *2.4. Enfoques al análisis de sentimientos*

 La mayoría de los enfoques se basan en dos principales tareas: la detección de polarización y el análisis de sentimientos basado en características.

- 1. Detección de polaridad: consiste en si una opinión es positiva o negativa.
- 2. Análisis del sentimiento basado en características: consiste en determinar las distintas características o entidades del producto trata en la opinión escrita por el usuario, y para cada una de esas características mencionadas en la opinión ser capaces de extraer una polaridad.

## *2.5. Trabajos previos*

 Existen diversos proyectos e investigaciones en el campo de reconocimiento de emociones. Algunos ejemplos que mencionar son:

- Reconocimiento de voz basado en MFCC, SBC y espectrogramas.
- Análisis de sentimientos de textos basado en algoritmos de aprendizaje computacional.
- Análisis de sentimientos sobre un corpus en español: experimentación con un caso de estudio.
- Análisis de sentimientos en Twitter.

## *2.6. Estado de arte*

 Se revisa el estado del arte de distintos proyectos como lo son, "Clasificación de uso del suelo y vegetación con redes neuronales convolucionales" y "Análisis de sentimiento de tweets sobre la vacuna contra el COVID-19 en países iberoamericanos hispanohablantes". Estos son pilares fundamentales que sustentan el enfoque de aprendizaje supervisado, realizando la clasificación de información a través de inteligencia artificial.

 En su estudio de 2021, J. García, M. Pérez y A. Rodríguez proponen un modelo de red neuronal convolucional para la clasificación de 22 clases distintas de cobertura y uso del suelo en la cuenca del río Atoyac-Salado. El modelo se entrenó utilizando datos digitales capturados en 2021 por el satélite Sentinel 2. Durante la experimentación, se ajustaron hiper parámetros clave, como el optimizador, la función de activación, el tamaño del filtro, la tasa de aprendizaje y el tamaño del lote, lo que influyó en la precisión del modelo. Este logró obtener una precisión del 84.57% en el conjunto de datos utilizando una combinación óptima de estos hiper parámetros. Además, que el estudio resalta la utilidad de la inteligencia artificial, especialmente el aprendizaje automático, para la clasificación detallada en teledetección, dada la gran cantidad de datos. El enfoque logra una alta precisión en la clasificación de uso del suelo y vegetación, destacando su potencial como alternativa viable. A pesar de ciertas limitaciones, demuestra avances notables en la clasificación automatizada de uso del suelo y vegetación utilizando redes neuronales convolucionales (García, Pérez y Rodríguez, 2021).

 Por otro lado, R. Montiel González en su estudio " Análisis de sentimiento de tweets sobre la vacuna contra el COVID-19 en países iberoamericanos hispanohablantes", se centra en analizar la emocionalidad relacionada con la vacunación contra el COVID-19 en países iberoamericanos hispanohablantes mediante técnicas de inteligencia artificial, específicamente Naive Bayes y redes neuronales diferenciales. Estas técnicas permitieron obtener información detallada sobre la opinión pública y las emociones asociadas a la vacunación en la región, además que se utilizan para clasificar la polaridad emocional en los datos recopilados de Twitter. También, se hizo uso de técnicas de preprocesamiento de datos para normalizar los mensajes antes del proceso de clasificación y con ello obtener resultados de polaridad más precisos. El estudio revelo que la mayoría de los tweets asociados a la vacunación presentan una polaridad positiva, aunque difieren entre los países analizados. Como lo es Argentina que muestra niveles más negativos en la emocionalidad en comparación con otros países (González et al, 2022).

 Asimismo, en el ámbito de análisis de sentimientos, se encuentra el proyecto de P. Hernández Esquivias, el cual se enfocó en desarrollar un sistema capaz de analizar el sentimiento de los tweets en castellano de la compañía Yoigo (Más Móvil) utilizando Redes Neuronales Recurrentes LSTM. El algoritmo utilizado en el análisis de sentimientos en Twitter con redes neuronales recurrentes LSTM fue capaz de realizar una polarización de los sentimientos (positivo, negativo y neutral) en cada uno de los tweets que se introduzcan. Implementando un dataset de siete mil tweets en español provenientes de la compañía Yoigo como entrada y obteniendo un sentimiento para cada uno de los mismos como salida.

 El desempeño de dicho modelo fue evaluado con diversas matrices de confusión a lo largo del proyecto. La primera de ellas evaluó la precisión positiva y negativa del dataset en inglés con un 79,10% de acierto. La segunda de ellas hizo referencia a la evaluación del dataset en castellano con polaridad positiva y negativa con una precisión del 70,94% de acierto (Hernández, 2021).

## **3. Metodología**

 El proyecto se guía por una metodología propia, ver en la Figura 2, la cual se ha diseñado teniendo en cuenta las necesidades específicas del proyecto mediante el análisis de las practicas estándar comunes utilizadas en la capacitación de modelos de análisis.

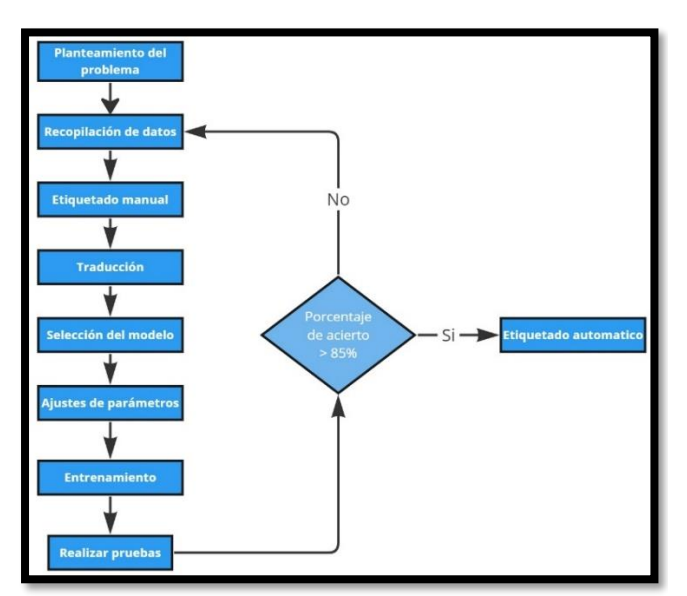

Figura 2: Etapas de la metodología.

 A continuación, se describirá las etapas fundamentales que componen la metodología:

 **Planteamiento del problema:** El problema que enfrentamos se centra en la gestión de grandes cantidades de noticias y la necesidad de analizar manualmente para determinar su connotación, es decir, si son positivas, negativas o neutrales. Resultando en una demanda de tiempo y recursos significativa, para superar este desafío se busca una solución automatizada a través del aprendizaje automático y el procesamiento del lenguaje natural.

 **Recopilación de datos:** En esta fase, se adquiere notas periodísticas de diversas fuentes, que incluyen medios de comunicación como son la radio, televisión y periódicos, revistas, notas en internet. Estas fuentes abarcan formatos como columnas económicas, políticas, comentarios, entrevistas, mesas de debate, resúmenes, opiniones, entre otros.

 **Etiquetado manual:** El proceso de etiquetado de datos tiene como objetivo aprovechar la información para el entrenamiento del modelo. Cada nota será analizada y se le asignara un valor numérico según si es positivo 1, negativa 2 y neutral 0.

 **Traducción:** En base a la investigación sobre las herramientas disponibles para el análisis de texto se detectó que la mayoría de las herramientas funcionan mejor en textos en inglés; presentando una limitación importante al solo procesar texto en inglés. Para bordar esta limitación se realiza una traducción de español a ingles utilizando una funcionalidad en TextBlob.

 **Selección del modelo:** Se realiza una evaluación con el propósito de identificar y elegir el modelo que mejor se adapte a las necesidades y objetivo del proyecto.

 **Ajustes de parámetros:** Las herramientas proporcionan resultados en forma numérica, las cuales deben ser interpretados y categorizados según un rango de valores especifico. Son estos parámetros los que se deben refinar y optimizar para adaptar las salidas asegurado que se alinee de manera óptima con los requerimientos.

 **Entrenamiento:** La fase de entrenamiento es donde se pone en acción el modelo previamente seleccionado y ajustado, utilizando los datos preparados y etiquetados, durante este proceso, el modelo se somete a un proceso de aprendizaje.

 **Realizar pruebas:** Para evaluar el porcentaje de precisión, es necesario etiquetar un conjunto de datos utilizando el modelo. Este conjunto de datos debe ser etiquetado de manera manual para realizar una comparación, considerando la clasificación manual como la referencia correcta.

 **Etiquetado automático:** En caso de que el porcentaje supere el 85%, procedemos con el etiquetado automático de un conjunto de datos para su posterior análisis. Sin embargo, si el porcentaje de acierto es inferior, se retrocede a la etapa de recopilación de datos.

## **4. Desarrollo**

El desarrollo seguirá los pasos mencionados de la metodología, la cual se iterará en dos ocasiones, tal como se propone en el punto 3, donde se menciona que la metodología se repite en caso del que modelo no supere el 85% previsto.

## *4.1. Recopilación de datos*

Se realizó la recopilación de datos mediante la recolección manual de mil cuatrocientos notas periodísticas provenientemente de diversas fuentes, como revistas, periódicos, entrevistas, noticieros y sitios web especializado. Cada nota fue registrada en un archivo Excel específico para este propósito, donde la primera columna incluye título, la segunda columna el contenido y la tercera columna valoración de la connotación de cada nota (positiva, negativa o neutral).

## *4.2. Etiquetado manual*

Para cumplir con la identificación de actores y el análisis polarizado de notas, se llevaron a cabo evaluaciones de diversas características en el texto con el propósito de asignar etiquetas. Se consideraron elementos como el contexto en el que se desarrolla la narrativa, la forma en que se hace referencia a los actores, la categorización temática y el género textual para realizar esta clasificación. En este proceso, por ejemplo, se clasifica como positivo si el contexto resalta aspectos de beneficencia o elogia a los actores, lo que se traduce en una etiqueta '1'. En el caso de los textos neutrales, se evalúa un contexto más ambiguo o cuando se menciona al actor sin mayor detalle, siendo etiquetados como '0'. Por otro lado, la categoría negativa se asigna si el contexto involucra tragedias o catástrofes y se menciona al actor de manera desfavorable. Es relevante destacar que solo los casos directamente relacionados con la tragedia o que mencionan al actor en un contexto negativo se etiquetan como '2'. Así, mediante estos criterios, se establece la clasificación de '1' para las notas positivas, '0' para las neutrales y '2' para las negativas.

## *4.3. Traducción*

En la identificación de actores y el análisis polarizado de notas, no se requiere la traducción ya que el enfoque se centra directamente en trabajar con los textos en español. Esta decisión se basa en la aplicación de la técnica de embedding.

De igual forma para la automatización del etiquetado de notas y de la categorización de notas automatizada no fue necesario de una traducción, ya que se puede trabajar con las notas en español.

## *4.4. Selección del modelo*

Después de llegar a la conclusión de descartar la biblioteca TextBlob debido a sus limitaciones, se consideró la posibilidad de crear un modelo desde cero impulsado por TensorFlow y Keras para la identificación de actores y el análisis polarizado de notas. Estas bibliotecas, ampliamente utilizadas en la creación de redes neuronales, resultan las más adecuadas para abordar la tarea de identificar a los actores y la polaridad en un texto. La razón fundamental para la elección de estas bibliotecas radica en su facilidad para la creación de redes neuronales convolucionales, las cuales trabajan directamente con las características de los textos, acelerando el proceso de aprendizaje y la resolución del problema relacionado con la identificación de actores y la polaridad en los textos.

A pesar de que se descartó el uso de la API de GPT para determinar la polaridad de una nota, se reconsidero su uso para la automatización del etiquetado de notas. En este contexto, su función no radica en emitir juicios sobre un texto, clasificándolo como positivo, negativo o neutral, sino más bien en la extracción de nombres y palabras clave de un texto. Resulta más práctico emplear una herramienta especializada en el procesamiento del lenguaje natural para determinar palabras clave y extraer nombres en lugar de desarrollar un programa que lleve a cabo esta tarea.

## *4.5. Ajuste de parámetros*

En el contexto del modelo de TensorFlow, se lleva a cabo un proceso de tokenización, que implica la conversión de los textos a números. Estos números representan las posiciones numéricas de las palabras en el texto. A modo de ejemplo, consideremos la frase "Hola mundo", donde la palabra "Hola" se encuentra en la posición "0"; por lo tanto, ese sería su token. Este procedimiento se aplica al texto en su totalidad. Posteriormente, se transforman las etiquetas en representaciones categóricas utilizando la clase "to\_categorical" de TensorFlow. El objetivo de esta clase es convertir las etiquetas en una representación one-hot, que consiste en una codificación binaria donde una sola dimensión tiene un valor de 1 y todas las demás dimensiones tienen un valor de 0. Después de esta etapa, se ajustan las capas necesarias del modelo, que es un modelo convolucional con una entrada y múltiples salidas. Inicia con una capa de entrada que posee 500 neuronas, seguida de una capa de incrustación (embedding) encargada de transformar las secuencias en números de punto flotante para optimizar los resultados con las funciones de activación. A continuación, se implementa una capa de convolución de una dimensión, ya que se trata de texto. Las siguientes cuatro capas son capas normales con 64 neuronas, utilizando la función de activación ReLU y softmax para clasificar las salidas. Este diseño resulta en un modelo que, con una sola entrada, puede generar cuatro predicciones simultáneas.

De manera análoga, se implementa este proceso en relación con los actores, la categoría y el género. Posteriormente, se reemplazan los actores, la categoría y el género por valores numéricos. Los valores asignados a los actores oscilan entre 0 y 16, generando un total de 17 actores, que incluyen figuras como Alfredo del Mazo Maza, Andrés Manuel López Obrador, Claudia Sheinbaum Pardo, Marcelo Luis Ebrard Casaubón, Alejandro Moreno Cárdenas, Marko Cortés, Samuel Alejandro García Sepúlveda, Mario Delgado Carrillo, Omar Hamid García Harfuch, Delfina Gómez Álvarez, Xóchitl Gálvez Ruiz, entre otros.

De igual forma, para la categoría, los valores se encuentran en el rango de 0 a 4, dando como resultado 5 categorías específicas, las cuales son: 'Política', 'Social', 'Económica', 'Otro', 'Jurídica'. Finalmente, en lo que respecta al género, los valores abarcan desde 0 hasta 15, conformando un total de 16 géneros, que se clasifican como: 'Información', 'Opinión', 'Columnas Políticas', 'Correspondencia', 'Cartones', 'Ocho Columnas', 'Editorial', 'Resumen', 'Teaser', 'Comentario', 'Mesa de Debates', 'Entrevista', 'Columnas Económicas', 'Encuesta', 'Información/Comentario' y 'Publicidad'.

## *4.6. Entrenamiento*

En relación con el modelo para la identificación de los actores y el análisis polarizado de notas, se creó desde cero con la asistencia de NLTK, Tensorflow y Keras. Este modelo se caracteriza por ser una red neuronal convolucional, lo que implica que trabaja directamente con las características presentes en el texto, destacando su capacidad para operar con el idioma español. La elección de este modelo se fundamenta en su manejo especializado del idioma español. El modelo de TensorFlow fue un modelo convencional compuesto por múltiples capas ocultas, diseñado para procesar datos y extraer características de las secuencias. El modelo constó de una capa de entrada que utilizó la técnica de Embedding para gestionar la entrada de las secuencias. Por otro lado, la capa de salida estuvo formada por tres neuronas, lo que permitió la clasificación en tres etiquetas: POSITIVO, NEUTRAL y NEGATIVO, como se detalló previamente. Se adoptó este enfoque para garantizar una clasificación precisa en un rango de tres categorías conforme al actor del que se esté hablando en el texto respectivamente.

El entrenamiento del modelo de TensorFlow se llevó a cabo con una configuración especifica, en este caso, se limitó a un total de 5 épocas. Esta restricción fue estratégica, ya que un mayor número de épocas podría haber conducido al sobreajuste del modelo, afectando la calidad de las predicciones. Además, se optó por una configuración básica con un tamaño de lote (validacion\_split) del 10%. Estos valores se eligieron cuidadosamente para garantizar un entrenamiento eficiente y un rendimiento óptimo del modelo, evitando problemas de sobreajustes.

## *4.7. Pruebas*

Un ejemplo se presenta en la Figura 3, donde se introduce un texto de pruebas que contienen palabras vacías. El resultado de esta operación es una lista de las palabras, excluyendo los conectores. Posteriormente todas las palabras de la lista se concatenan en una sola cadena, y finalmente, esta cadena se

convierte completamente en minúsculas. Este enfoque garantiza una uniformidad en el texto y facilita su procesamiento.

Texto con conectores: la política educativa del gobernador alfredo del mazo maza es garantizar que las Texto sin conectores: ['política', 'educativa', 'gobernador', 'alfredo', 'mazo', 'maza', 'garantizar',

### Figura 3: Texto de prueba para un análisis previo.

Como se indicó previamente en la sección 4.5, se llevó a cabo la actualización de los valores en la columna "TENDENCIA". Esta columna almacena las polaridades del texto, las cuales pueden ser "POSITIVO", "NEUTRAL" o "NEGATIVO". Estas etiquetas fueron reemplazadas por valores numéricos, donde 1 representa las polaridades positivas, 0 representa las neutrales y 2 representa las negativas, ver Figura 4.

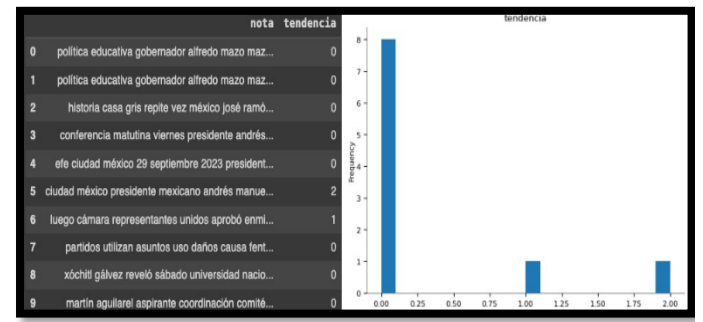

Figura 4: Almacenamiento de las polaridades en el texto.

Después de completar los pasos previos, se procedió a la tokenización de los textos, que consistió en dividir las cadenas de texto en unidades más pequeñas conocidas como "tokens". Cada token representó numéricamente una palabra en el texto. Una vez que la cadena se subdividió en tokens, se generaron secuencias para facilitar la comprensión por parte de la computadora de las palabras.

Estas secuencias se emplearon para crear una matriz de longitud específica, asegurando así que todas las notas tuvieran la misma longitud en su contenido. Este paso resultó esencial para estandarizar el formato de los datos y posibilitar un procesamiento uniforme. El proceso puede observarse detalladamente en la Figura 5.

| ø                        | $\bullet$              | Ø                          | $\boldsymbol{\Theta}$                          | $\Omega$                                  | $\boldsymbol{\sigma}$      | ø                     | ø                     | $\boldsymbol{\Theta}$   | $\boldsymbol{\sigma}$                          | $\boldsymbol{\Omega}$ | $\boldsymbol{\sigma}$        | $\theta$                | $\Omega$              |
|--------------------------|------------------------|----------------------------|------------------------------------------------|-------------------------------------------|----------------------------|-----------------------|-----------------------|-------------------------|------------------------------------------------|-----------------------|------------------------------|-------------------------|-----------------------|
| ø                        | ø                      | ø                          | ø                                              | $\boldsymbol{\sigma}$                     | $\boldsymbol{a}$           | $\bullet$             | ø                     | $\bullet$               | ø                                              | $\boldsymbol{\sigma}$ | $\Omega$                     | $\bullet$               | $\bullet$             |
| ø                        | $\boldsymbol{\sigma}$  | ø                          | $\boldsymbol{\alpha}$                          | $\Omega$                                  | $\boldsymbol{a}$           | ø                     | $\boldsymbol{\alpha}$ | $\bullet$               | $\boldsymbol{\omega}$                          | $\ddot{\mathbf{a}}$   | $\boldsymbol{\alpha}$        | $\Omega$                | $\alpha$              |
| ø                        | Ø                      | ø                          | $\boldsymbol{\sigma}$                          | $\boldsymbol{\sigma}$                     | $\boldsymbol{\mathsf{a}}$  | ø                     | ø                     | $\bullet$               | $\boldsymbol{\sigma}$                          | ø                     | $\boldsymbol{\sigma}$        | $\boldsymbol{a}$        | $\boldsymbol{a}$      |
| ø                        | ø                      | ø                          | ø                                              | ø                                         | ø                          | ø                     | ø                     | $\bullet$               | Ø                                              | ø                     | ø                            | ø                       | ø                     |
| ø                        | ø                      | Ø                          | $\boldsymbol{\theta}$                          | ø                                         | $\boldsymbol{\theta}$      | ø                     | ø                     | $\theta$                | ø                                              | ø                     | $\boldsymbol{\Theta}$        | ø                       | ø                     |
| ø                        | $\boldsymbol{\sigma}$  | ø                          | $\boldsymbol{\Omega}$                          | $\boldsymbol{\sigma}$                     | $\boldsymbol{\Omega}$      | $\bullet$             | $\boldsymbol{\sigma}$ | $\bullet$               | $\boldsymbol{\Theta}$                          | ø                     | $\boldsymbol{\sigma}$        | $\boldsymbol{\Omega}$   | $\boldsymbol{\alpha}$ |
| ø                        | ø                      | ø                          | $\boldsymbol{\alpha}$                          | $\boldsymbol{\Theta}$                     | $\boldsymbol{a}$           | $\boldsymbol{\theta}$ | ø                     | $\bullet$               | ø                                              | ø                     | ø                            | $\boldsymbol{a}$        | $\bullet$             |
| ø                        | $\boldsymbol{\sigma}$  | ø                          | $\boldsymbol{\alpha}$                          | $\sigma$                                  | $\boldsymbol{a}$           | ø                     | $\boldsymbol{\alpha}$ | $\bullet$               | $\boldsymbol{\sigma}$                          | ø                     | $\boldsymbol{a}$             | $\sigma$                | ø                     |
| ø                        | $\bullet$              | Ø                          | ø                                              | $\boldsymbol{\sigma}$                     | $\bullet$                  | ø                     | ø                     | $\boldsymbol{\sigma}$   | $\bullet$                                      | $\boldsymbol{\sigma}$ | ø                            | $\boldsymbol{\sigma}$   | $\boldsymbol{\sigma}$ |
| ø                        | ø                      | ø                          | ø                                              | ø                                         | ø                          | ø                     | ø                     | $\boldsymbol{\theta}$   | ø                                              | ø                     | $\boldsymbol{\theta}$        | $\boldsymbol{\theta}$   | ø                     |
| ø                        | ø                      | ø                          | $\boldsymbol{\sigma}$                          | $\boldsymbol{\sigma}$                     | $\sigma$                   | ø                     | ø                     | $\bullet$               | ø                                              | ø                     | $\boldsymbol{a}$             | $\boldsymbol{\sigma}$   | $\boldsymbol{\sigma}$ |
| ø                        | $\bullet$              | ø                          | $\boldsymbol{\alpha}$                          | $\boldsymbol{\alpha}$                     | $\boldsymbol{\sigma}$      | ø                     | ø                     | $\bullet$               | $\boldsymbol{\Theta}$                          | ø                     | $\boldsymbol{\alpha}$        | $\boldsymbol{\alpha}$   | $\boldsymbol{a}$      |
| ø                        | $\boldsymbol{\sigma}$  | ø                          | $\boldsymbol{\theta}$                          | $\boldsymbol{\theta}$                     | $\boldsymbol{a}$           | ø                     | ø                     | $\bullet$               | Ø                                              | ø                     | $\boldsymbol{\sigma}$        | ø                       | $\boldsymbol{\sigma}$ |
| ø                        | ø                      | Ø                          | ø                                              | $\boldsymbol{\Theta}$                     | $\boldsymbol{\Theta}$      | ø                     | ø                     | $\bullet$               | $\bullet$                                      | ø                     | $\boldsymbol{\theta}$        | $\boldsymbol{\Theta}$   | $\bullet$             |
| ø                        | ø                      | ø                          | Ø                                              | $\boldsymbol{\sigma}$                     | $\bullet$                  | ø                     | ø                     | $\bullet$               | $\bullet$                                      | Ø                     | ø                            | ø                       | $\bullet$             |
| ø                        | ø                      | ø                          | ø                                              | ø                                         | ø                          | ø                     | $\ddot{\mathbf{e}}$   | $\bullet$               | $\boldsymbol{\theta}$                          | ø                     | $\boldsymbol{\theta}$        | ø                       | ø                     |
| $\ddot{\mathbf{e}}$      | ø                      | ø                          | $\boldsymbol{\alpha}$                          | $\boldsymbol{\sigma}$                     | $\boldsymbol{a}$           | $\bullet$             | ø                     | $\boldsymbol{\sigma}$   | $\boldsymbol{\sigma}$                          | ø                     | $\boldsymbol{\sigma}$        | ø                       | $\boldsymbol{\sigma}$ |
| ø                        | ø                      | ø                          | $\boldsymbol{\theta}$                          | $\boldsymbol{\sigma}$                     | $\bullet$                  | ø                     | ø                     | $\bullet$               | $\boldsymbol{\Theta}$                          | ø                     | $\boldsymbol{\Theta}$        | $\bullet$               | $\boldsymbol{\theta}$ |
| ø                        | ø                      | ø                          | $\boldsymbol{\theta}$                          | ø                                         | $\overline{a}$             | $\sigma$              | $\boldsymbol{\theta}$ | $\boldsymbol{\theta}$   | $\boldsymbol{\Theta}$                          | ø                     | ø                            | $\boldsymbol{\sigma}$   | $\boldsymbol{\sigma}$ |
| ø                        | $\ddot{\mathbf{a}}$    | $\boldsymbol{\alpha}$      | $\boldsymbol{\alpha}$                          | $\boldsymbol{\alpha}$<br>$\boldsymbol{a}$ | $\Omega$<br>$\overline{a}$ | $\boldsymbol{a}$      | ø<br>$\alpha$         | $\bullet$<br>ø          | $\boldsymbol{\sigma}$<br>$\boldsymbol{\sigma}$ | $\Omega$              | $\Omega$<br>$\boldsymbol{a}$ | $\boldsymbol{\Omega}$   | $\alpha$              |
| ø<br>$\ddot{\mathbf{e}}$ | $\bullet$<br>$\bullet$ | Ø<br>$\boldsymbol{\sigma}$ | $\boldsymbol{\Omega}$<br>$\boldsymbol{\alpha}$ | 52                                        | 2532                       | ø<br>95               | 1502                  | 3723                    | 5709                                           | ø<br>512              | 1010                         | $\boldsymbol{a}$<br>662 | ø<br>3040             |
| 864                      | 546                    | 263                        | 1922                                           | 773                                       | 2512                       | 2180                  | 1981                  | 3115                    | 1440                                           | 8876                  | 6273                         | 1237                    | 669                   |
| 1293                     | 2646                   | 7338                       | 720                                            | 348                                       | 86                         | 2400                  | 607                   | 5261                    | 34                                             | 362                   | 5971                         | 6787                    | 1273                  |
| 9831                     | 3573                   | 464                        | 260                                            | 2690                                      | 2512                       | 464                   | 2180                  | 464                     | 1981                                           | 1045                  | 635                          | п                       | 123                   |
| 3484                     | 1441                   | 9831                       | 3021                                           | 283                                       | 1023                       | 347                   | 2096                  | 283                     | 1931                                           | 1354                  | 54                           | 3595                    | 4849                  |
| 1023                     | 1549                   | 657                        | 3753                                           | 3573                                      | 912                        | 96                    | 58                    | 226                     | 742                                            | 135                   | 6787                         | 1647                    | 1160                  |
| 1235                     | 1364                   | 440                        | 243                                            | 3005                                      | 1235                       | 344                   | 54                    | 694                     | 1023                                           | 3753                  | 211                          | 599                     | 1605                  |
| 959                      | 380                    | 1562                       | 1045                                           | 901                                       | 765                        | 358                   | 2614                  | 91                      | 694                                            | 28                    | 384                          | 1702                    | 1623                  |
| 952                      | <b>3848</b>            | 1738                       | 1647                                           | 7680                                      | 705                        | 187                   | 4535                  | $\overline{\mathbf{a}}$ | п                                              | 45                    | 73                           | 5710                    | 116                   |
| 214                      | 1861                   | 2785                       | 2646                                           | 34                                        | 6787                       | 1293                  | 547                   | 5262                    | 4536                                           | 330                   | 78                           | 709                     | 12                    |
| 5531                     | 4849                   | 15                         | 585                                            | 320                                       | 5478                       | 1088                  | 5115                  | 1125                    | 3878                                           | 126                   | 1864                         | 3448                    | 1064                  |
| 3878                     | 9831                   | 3448                       | 1064                                           | 116                                       | 371                        | 6274                  | 344                   | 376                     | 5359                                           | 4                     | п                            | 87                      | 5115                  |
| 4313                     | 126                    | 2512                       | 3448                                           | 1064                                      | 2180                       | 3448                  | 1064                  | 1981                    | 3448                                           | 1064                  | 45                           | 362                     | 2512                  |
| 1064                     | 2180                   | 1064                       | 1981                                           | 3448                                      | 1064                       | 212                   | 9832                  | 1065                    | 18171                                          |                       |                              |                         |                       |
|                          |                        |                            |                                                |                                           |                            |                       |                       |                         |                                                |                       |                              |                         |                       |

Figura 5: Tokenización de los textos.

Los datos se dividen en cuatro lotes, dos para el entrenamiento y dos para pruebas. Es importante destacar que el 80% de los datos se asignan al conjunto de entrenamiento, mientras que el 20% se reserva para el conjunto de pruebas.

Este enfoque de división de datos, con el 80% para entrenamiento y el 20% para pruebas, es una práctica común en el aprendizaje automático. Garantiza que el modelo se entrene en una mayoría significativamente de los datos y, al mismo tiempo, se reserva un conjunto independiente para evaluar el rendimiento del modelo sin que haya sido entrenado con esos datos específicos, la evaluación en el conjunto de pruebas proporciona una estimación solida del rendimiento del modelo en datos no vistos, lo que es fundamental para medir su capacidad de generalización.

El modelo desarrollo para esta tarea es modelo convencional compuesto por múltiples capas ocultas, diseñadas para procesar los datos y extraer características de las secuencias. El modelo consta de una capa de entrada que utiliza la técnica de Embedding para gestionar la entrada de las secuencias, por otro lado, la capa de salida está formada por tres neuronas, lo que permite la clasificación en tres etiquetas: POSITIVO, NEGATIVO y NEUTRAL, como se detalló previamente. Este enfoque se ha adoptado para garantizar una clasificación precisa en un rango de tres categorías.

#### **5. Resultados**

Se muestra la salida de los valores de perdida y precisión, ver Figura 6. Es evidente que se alcanza una precisión de alrededor del 80% en las predicciones, este resultado es altamente satisfactorio, especialmente teniendo en cuenta que el modelo está diseñado para trabajar con texto en español.

# 

Figura 6: Resultados, de los valores de perdida y precisión*.*

Estos valores pertenecen al conjunto de datos, esto es notable que los cinco valores finales coinciden con las predicciones generadas por el modelo, ver Figura 7.

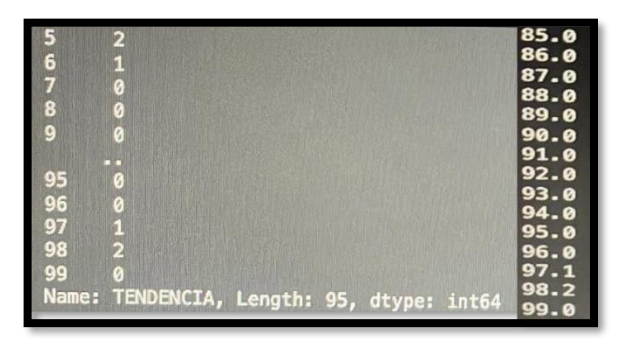

Figura 7: Conjunto de datos, valores finales coinciden.

Al observar una pequeña muestra del conjunto de datos, los valores obtenidos indican de manera positiva que el modelo realiza una excelente labor en la detección de polaridad en los textos. A continuación, se presenta la distribución de menciones de diversos actores dentro de las notas, siendo evidente que Claudia es el actor más referenciado. No obstante, es crucial resaltar que la cantidad de menciones no necesariamente refleja un tono positivo en las referencias hacia este actor. De hecho, es el actor que recibe el mayor número

de menciones neutrales, independientemente de los comentarios positivos que pueda recibir, ver Figura 8.

En resumen, se puede concluir que, en comparación con los demás actores, Claudia es la que recibe proporcionalmente más menciones negativas en relación con la mención de su nombre.

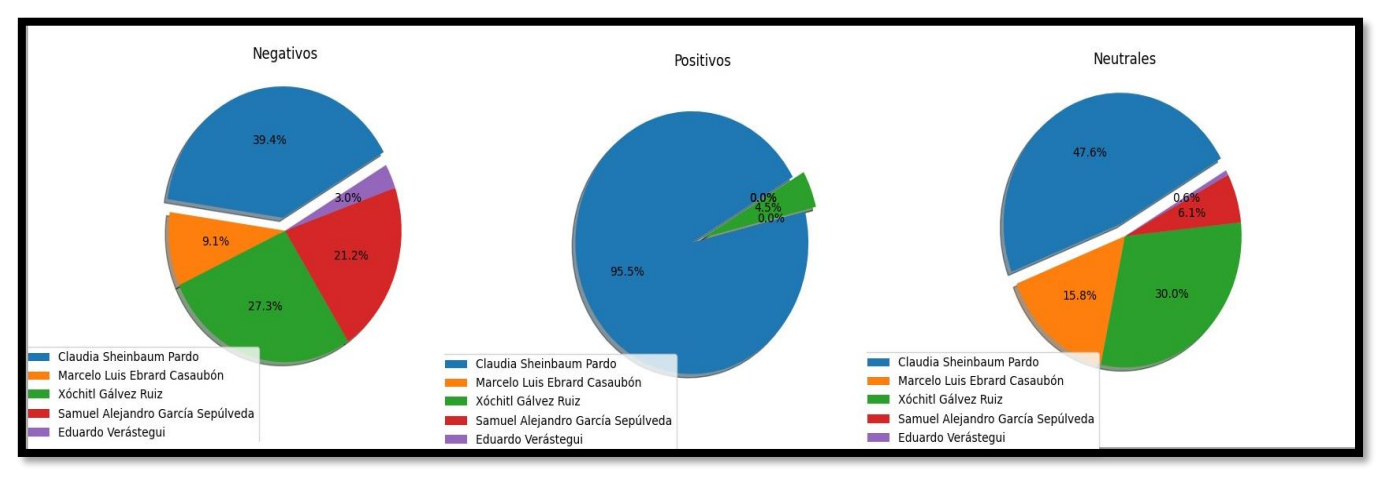

*Figura 8: Dispersión de etiquetación para los actores.*

## **6. Conclusiones**

El trabajo que se presenta contiene una contribución con vista hacia futuros proyectos. Esto se debe al crecimiento contante de las bases de datos de inteligencia artificial para la compresión de texto, lo que fortalece la robustez de los modelos de IA y mejorar su capacidad predictiva. Un ejemplo de esta evolución se encuentra en el modelo presentado en este trabajo, que ha transitado de ser un modelo convencional a un modelo convolucional diseñado para la extracción de características en textos.

Es importante señalare que se exploran varios modelos en el proceso del desarrollo. Modelos iniciales con tamaño de datos aproximados de 1400, 380 y 7000, aunque funcionales, no alcanzaron la precisión deseada. Esto se debe a que algunos parámetros de las redes neuronales tienden a provocar sobreajuste, lo que resulta en una drástica disminución de la precisión del modelo. Como resultado, estos modelos fueron descartados según el porcentaje establecido en nuestra metodología. Por esta razón, se optó por un enfoque más sólido: un modelo convolucional entrenado con un conjunto de datos que superan los 10,000 ejemplos, lo que ha demostrado brindar resultados superiores.

Además, se realizaron pruebas con modelos pre-entrenado utilizando TextBlob, que, si bien ofrece un rendimiento mejorado, presenta un desafío en términos de recursos. Estos modelos pueden ocupar un considerable espacio de almacenamiento, en el rango de 1.5GB a 3.8GB cada uno, y cuando se ejecutan, pueden consumir más de 40GB de memoria RAM. Esta eficacia contrasta con la limitación de recursos de los equipos convencionales, lo que los hace menos adecuados para su uso. No obstantes, a medida que avance la tecnología, se espera que estos modelos sean accesibles y eficientes en términos de recursos.

#### **Agradecimientos**

A la profesora Adriana Reyes Nava, quisiéramos expresar el más sincero agradecimiento por brindarnos la oportunidad de realizar un artículo sobre la clasificación de textos mediante inteligencia artificial como parte de nuestro curso. Ha sido un verdadero privilegio poder explorar este fascinante campo de estudio y aplicar los conocimientos adquiridos en el desarrollo de este proyecto.

Su apoyo y orientación durante todo el proceso han sido invaluables, y estamos profundamente agradecidos por su dedicación para enriquecer nuestra experiencia educativa. Esta oportunidad no solo nos ha permitido expandir nuestros horizontes académicos, sino también ha fortalecido nuestra pasión por la inteligencia artificial y su potencial para resolver problemas complejos en diversas áreas.

Esperamos que este artículo sea una contribución significativa a nuestro curso y a la comunidad académica en general. Una vez más, le agradezco sinceramente por su confianza y apoyo continuo.

## **Referencias**

- Bird, Steven, Edward Loper and Ewan Klein (2009). Natural Language Proccesing with Python. O´Reilly Media Inc.
- Blog de CEUPE. (2022). *Aprendizaje por refuerzo: Concepto, características y ejemplo*. Ceupe. [https://www.ceupe.com/blog/aprendizaje-por](https://www.ceupe.com/blog/aprendizaje-por-refuerzo.html#:~:text=Características%20del%20aprendizaje%20por%20refuerzo%201%20Es%20una,acciones%20recompensadas%20y%20evita%20aquellas%20que%20son%20penalizadas)[refuerzo.html#:~:text=Características%20del%20aprendizaje%20por%20](https://www.ceupe.com/blog/aprendizaje-por-refuerzo.html#:~:text=Características%20del%20aprendizaje%20por%20refuerzo%201%20Es%20una,acciones%20recompensadas%20y%20evita%20aquellas%20que%20son%20penalizadas) [refuerzo%201%20Es%20una,acciones%20recompensadas%20y%20evita](https://www.ceupe.com/blog/aprendizaje-por-refuerzo.html#:~:text=Características%20del%20aprendizaje%20por%20refuerzo%201%20Es%20una,acciones%20recompensadas%20y%20evita%20aquellas%20que%20son%20penalizadas) [%20aquellas%20que%20son%20penalizadas](https://www.ceupe.com/blog/aprendizaje-por-refuerzo.html#:~:text=Características%20del%20aprendizaje%20por%20refuerzo%201%20Es%20una,acciones%20recompensadas%20y%20evita%20aquellas%20que%20son%20penalizadas)
- Cardoso, A., Talame, L. Minería de Opiniones: Análisis de sentimientos en una red social. [http://sedici.unlp.edu.ar/bitstream/handle/10915/77379/Documento\\_comp](http://sedici.unlp.edu.ar/bitstream/handle/10915/77379/Documento_completo.%20An%C3%A1lisis%20de%20sentimientos%20en%20una%20red%20social.pdf-PDFA.pdf?sequence=1&isAllowed=y) [leto.%20An%C3%A1lisis%20de%20sentimientos%20en%20una%20red](http://sedici.unlp.edu.ar/bitstream/handle/10915/77379/Documento_completo.%20An%C3%A1lisis%20de%20sentimientos%20en%20una%20red%20social.pdf-PDFA.pdf?sequence=1&isAllowed=y) [%20social.pdf-PDFA.pdf?sequence=1&isAllowed=y](http://sedici.unlp.edu.ar/bitstream/handle/10915/77379/Documento_completo.%20An%C3%A1lisis%20de%20sentimientos%20en%20una%20red%20social.pdf-PDFA.pdf?sequence=1&isAllowed=y)
- García, J., Pérez, M., & Rodríguez, A. (2021). Análisis de la emocionalidad asociada a la vacunación contra el COVID-19 en países iberoamericanos hispanohablantes mediante técnicas de inteligencia artificial y análisis del discurso. Revista Latinoamericana de Psicología, 53(2), 87-98.
- Hernández Esquivias, P. (2021). *Análisis de sentimientos en Twitter en castellano con redes neuronales recurrentes LSTM.* Trabajo de Fin de Grado, Universidad Carlos III de Madrid, Departamento de Informática. Recuperado el 9 de octubre de 2023, d[e http://hdl.handle.net/10016/35118](http://hdl.handle.net/10016/35118)
- Hunter, J. D., (2007). Matplotlib: A 2D graphics environmet. Computing in science & engineering, vol. 9, no. 3, pp. 90-95. DOI: 10.1109/MCSE.2007.55
- IBM. (s.f.). *¿Qué es el aprendizaje supervisado? | IBM*. IBM in Deutschland, Österreich und der Schweiz | IBM. [https://www.ibm.com/es](https://www.ibm.com/es-es/topics/supervised-learning)[es/topics/supervised-learning](https://www.ibm.com/es-es/topics/supervised-learning)
- IBM. (s.f.). *¿Qué es el aprendizaje no supervisado? | IBM*. IBM in Deutschland, Österreich und der Schweiz | IBM. <https://www.ibm.com/mx-es/topics/unsupervised-learning>
- J. Fournier Guimbao. (s.f), "La inteligencia artificial y su impacto en la economía y el empleo," IEEE Latin America Transactions, vol. 18, no. 4, pp. 684-689, Apr. 2020. doi: 10.1109/TLA.2020.9093389.
- Keras-Team. (S.F.). Documentación Keras. https://keras.io/about/
- Kim, T., Wurster, K., (agosto, 2023). Emoji for Python. <https://pypi.org/project/emoji/>
- Loria, S., (2022). TextBlob: Simplified Text Processing. <https://textblob.readthedocs.io/en/dev/>
- Martín Abadi, Ashish Agarwal, Paul Barham, Eugene Brevdo, Zhifeng Chen, Craig Citro, Greg S. Corrado, Andy Davis, Jeffrey Dean, Matthieu Devin, Sanjay Ghemawat, Ian Goodfellow, Andrew Harp, Geoffrey Irving, Michael Isard, Rafal Jozefowicz, Yangqing Jia, Lukasz, Kaiser, Manjunath Kudlur, Josh Levenberg, Dan Mané, Mike Schuster, Rajat Monga, Sherry Moore, Derek Murray, Chris Olah, Jonathon Shlens, Benoit Steiner, Ilya Sutskever, Kunal Talwar, Paul Tucker, Vincent Vanhoucke, Vijay Vasudevan, Fernanda Viégas, Oriol Vinyals, Pete Warden, Martin Wattenberg, Martin Wicke, Yuan Yu, and Xiaoqiang Zheng. TensorFlow: Large-scale machine learning on heterogeneous systems, 2015. Software available from tensorflow.org.
- MathWorks. (s.f.). *Softmax transfer function - MATLAB softmax- MathWorks*. MathWorks - Creadores de MATLAB y Simulink - MATLAB y Simulink MATLAB  $\&$  Simulink.
- <https://la.mathworks.com/help/deeplearning/ref/softmax.html?lang=en> Montiel González, R., Bolaños González, M. A., Macedo Cruz, A., Rodríguez
- González, A., & López Pérez, A. (2022). Clasificación de uso del suelo y vegetación con redes neuronales convolucionales. *RMCF, 13*(74), 97–119 Solc, T., (2022). Unicode[. https://pypi.org/project/Unidecode/](https://pypi.org/project/Unidecode/)
- The pandas development team (2020). Pandas-dev/pandas: Pandas. DOI: 10.5881/zenodo.3509134